## Windows Media Player11

a a formula a formula a formula a formula a formula a formula a formula a formula a formula a formula a formula

Windows Media Player

Windows Media Player **Additional Mindows Media Player** Windows Media Player11

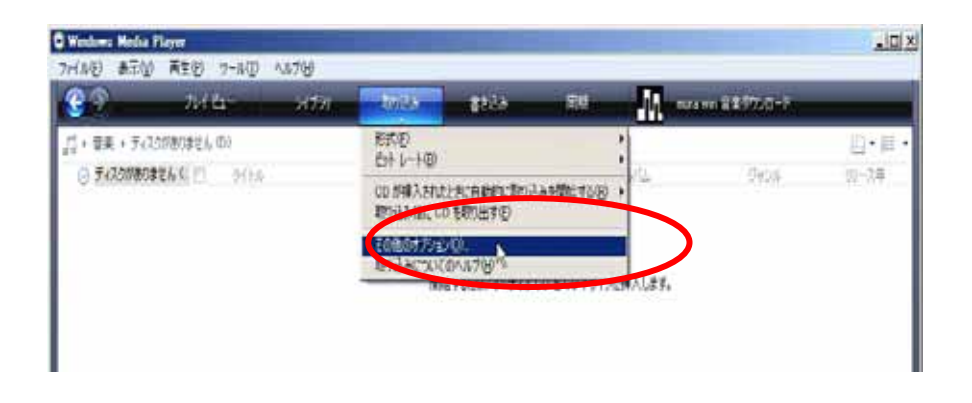

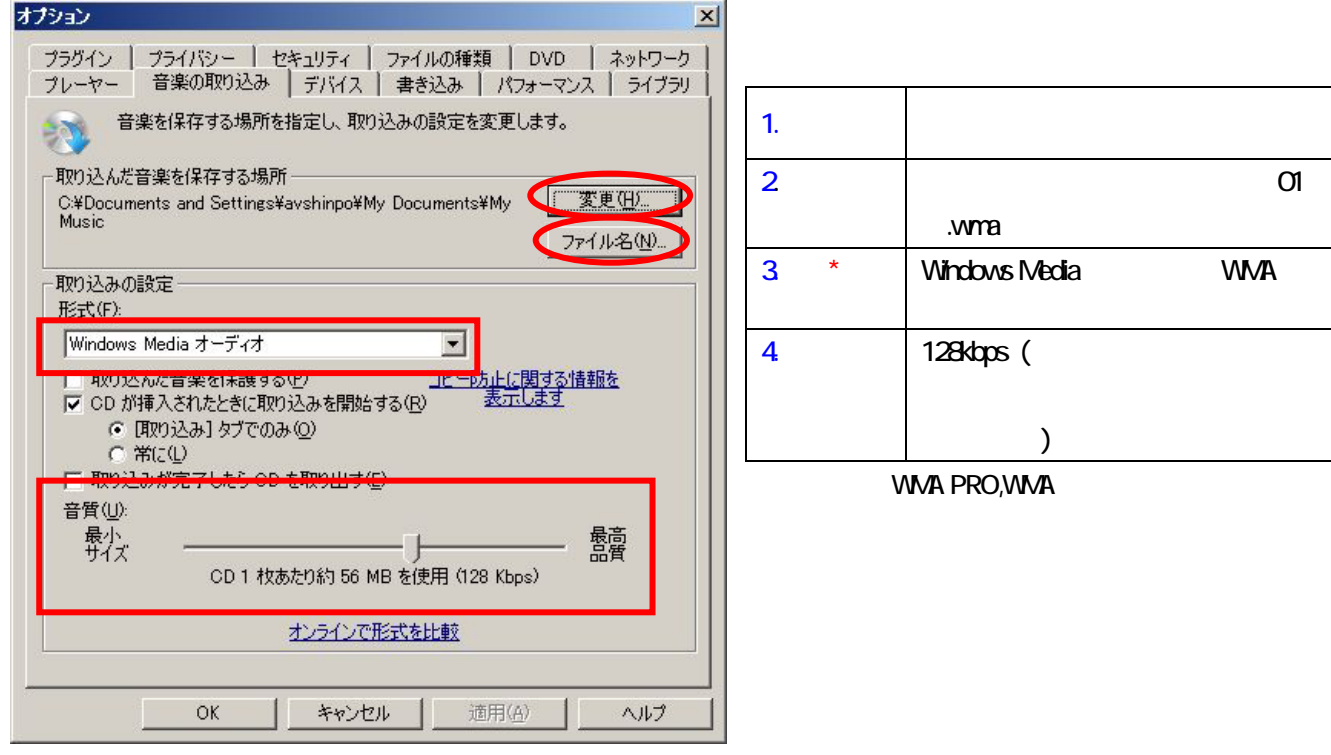

**CD** D C

CD

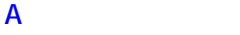

**B** 

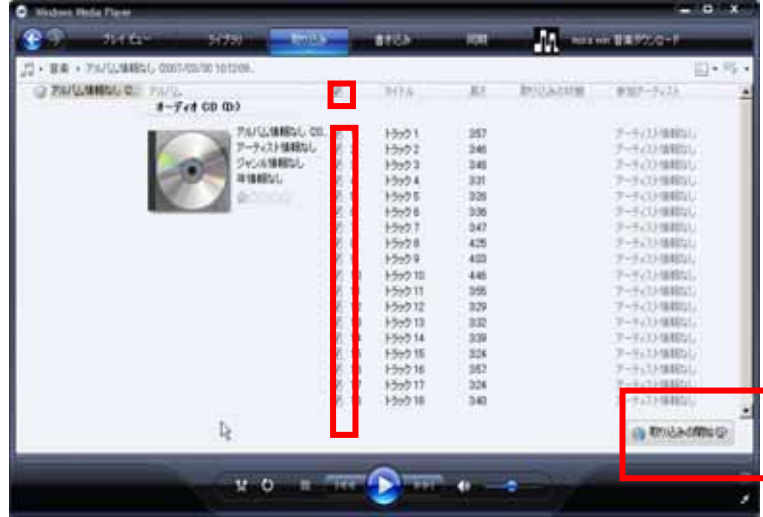

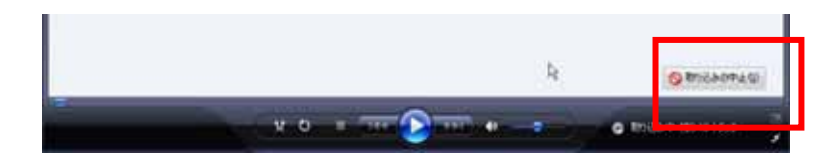

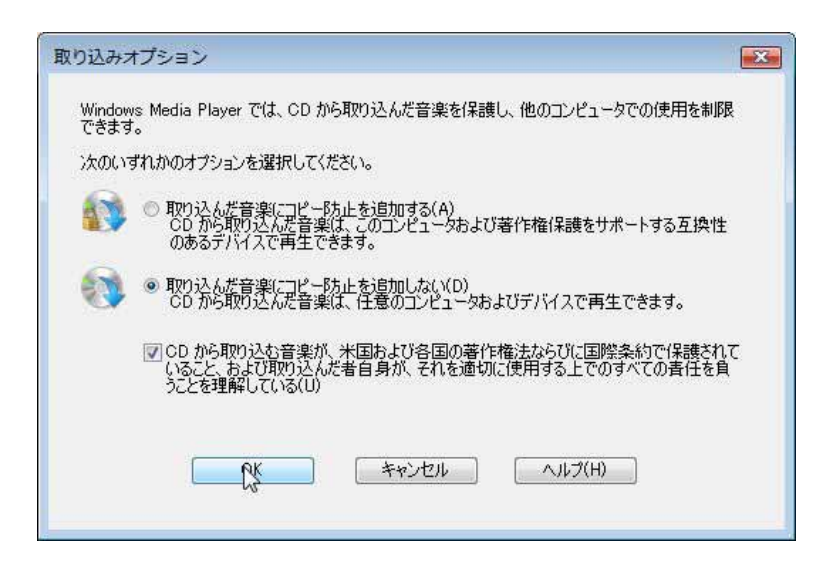

## WindowsMediaPlayer11

 $50$ 

## $XA - MP51/101$

## XA-MP51/MP101

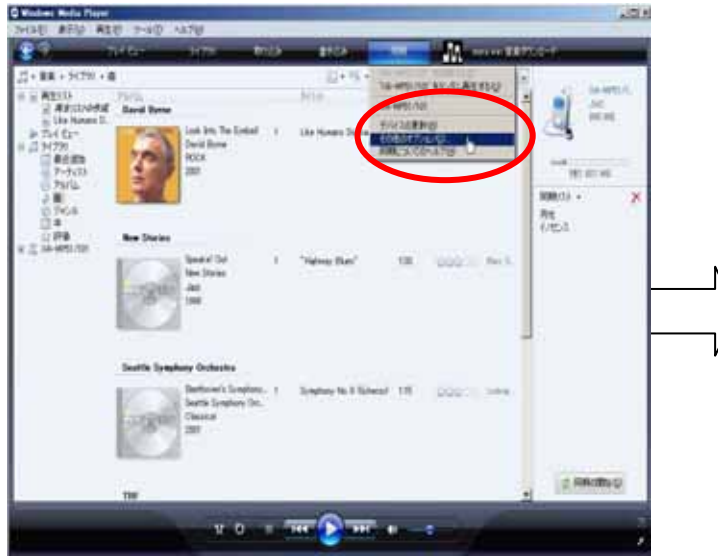

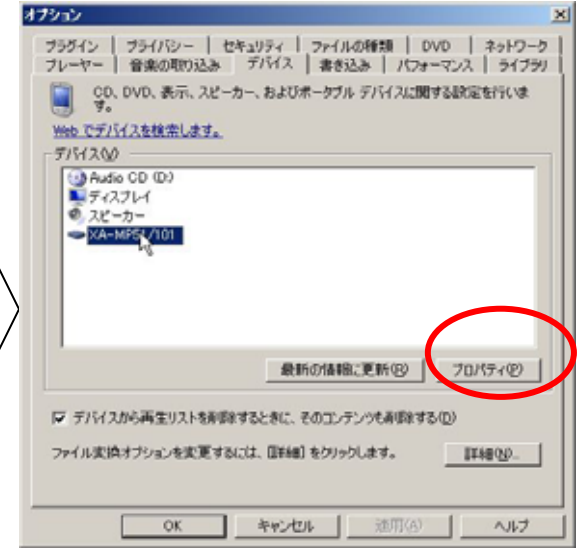

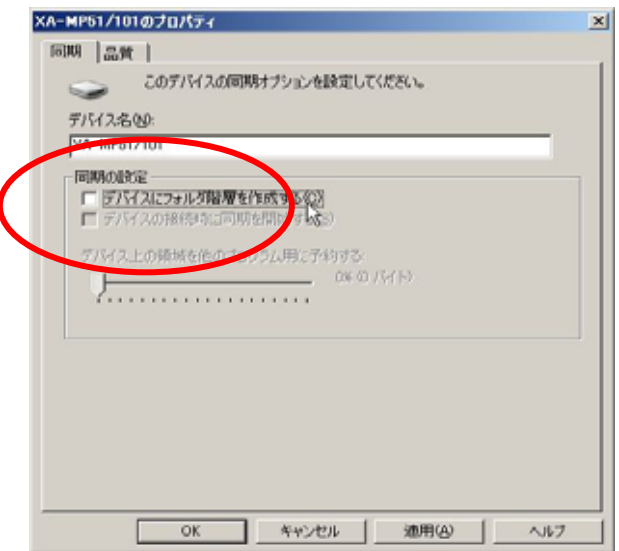

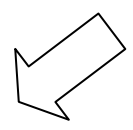